# Краткое содержание

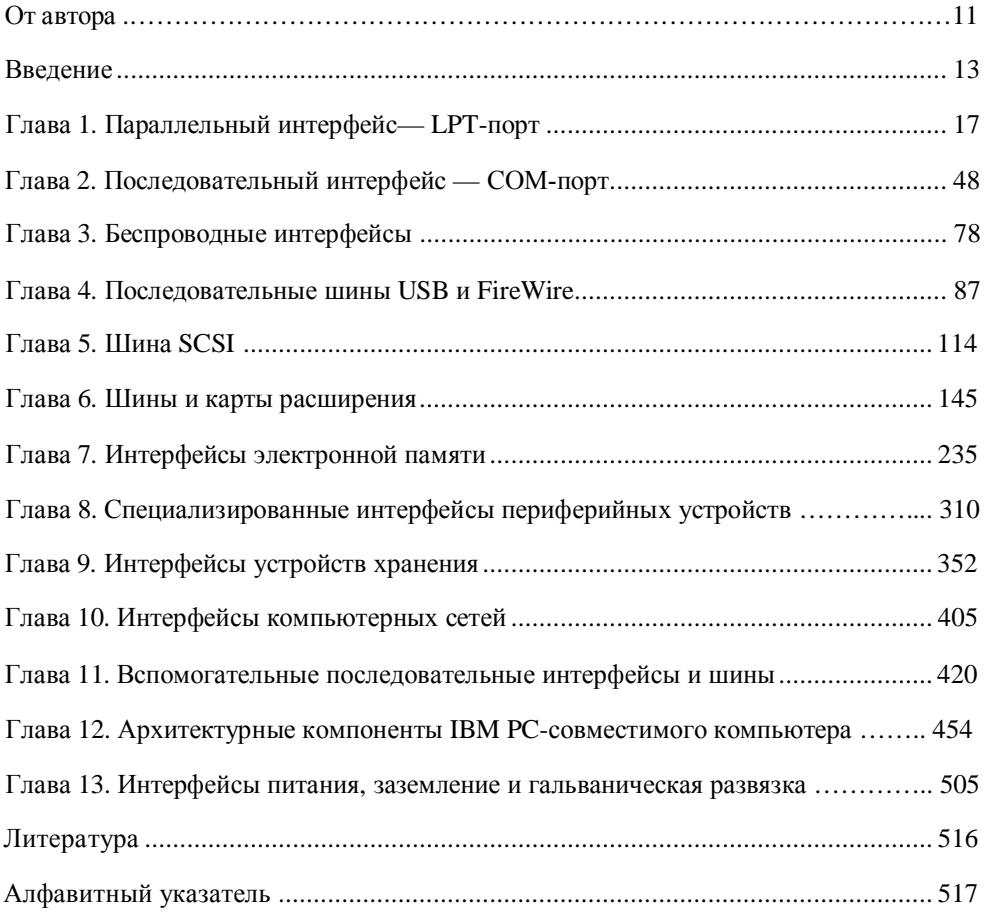

## Содержание

**От автора** 

**Ввеление** 

 $\Gamma$ лава 11.1. Традиционный LPT-порт

1.2. Расширения параллельного порта

**1.3. Стандарт IEEE 1284** 

**1.3.1.1.3.1. Полубайтный режим ввода** — Nibble Mode

- **1.3.2.1.3.2.** Двунаправленный байтный режим Byte Mode
- **1.3.3.1.3.3.** Режим ЕРР

**1.3.4.1.3.4. Режим ЕСР** 

**1.3.5.1.3.5. Режимы и регистры ЕСР-порта** 

1.3.6. Согласование режимов IEEE 12841.3.7. Физический и электрический интерфейсы1.3.8. Развитие стандарта IEEE 1284

**1.4. 1.4.**

Системная поддержка LPT-порта

**1.5. 1.5.**

Параллельный порт **Р<sup>ыр</sup>-ПОРТ**А

**1.7. 1.7. Конфигурирование LPT-портов** 

1.8. 1.8. Неисправности и тестирование параллельных портов

 $\Gamma$ лава 2

**2.1. 2.1. Интерфейс RS-232C** 

**2.2. 2.2. Родственные интерфейсы и преобразователи VDOBHCЙ** 

2.3. 2.3. Асинхронный режим передачи

**2.4. 2.4. Управление потоком данных** 

2.5. 2.5. Микросхемы асинхронных<br>ПРИСМОПЕРЕДАТЧИКОВ **2.6. 2.6.**

## 2.6.<br>Системная поддержка **COM-ПОРТОВ**

- **2.7. 1.7. Конфигурирование LPT-портов**
- **2.8. 2.8. Использование СОМ-портов**

**2.9. 2.9. СОМ-порт и PnP** 

2.10. Неисправности и тестирование СОМ-портов

**2.10.1. 2.10.1.** Проверка конфигурирования

**2.10.2. 2.10.2.** Функциональное тестирование

**2.10.3. 2.10.3. Питание от интерфейса, или Причины неработоспособности ɦɵɲɢ**

 $\Gamma$ лава 3

## $\bf{3.1.3.1.}$  Инфракрасный интерфейс  $\bf{IrDA}$

3.2. 3.2. Радиоинтерфейс Bluetooth

### **Глава 4**

### **4.1. Шина USB**

**4.1.1. 4.1.1. Организация шины USB** 

**4.1.2. 4.1.2. Модель передачи данных** 

**4.1.3. 4.1.3. Протокол** 

**4.1.4. 4.1.4. Типы передач данных** 

4.1.5. 4.1.5. Синхронизация при изохронной передаче

4.1.6. 4.1.6. Xoct

**4.1.7. 4.1.7**. ɉɪɢɦɟɧɟɧɢɟɲɢɧɵ USB **......................................................................101**

**4.1.8. 4.1.8. Разработка собственных** устройств USB

**4.2. Шина IEEE 1394 - FireWire** 

4.2.1. 4.2.1. Физический уровень сети

**4.2.2. 4.2.2. Протокол IEEE 1394** 

**4.2.3. 4.2.3. Устройства и адаптеры 1394** 

**4.2.4. 4.2.4.** Использование 1394

**Глава** 5

## 1.2. 5.1. Параллельные интерфейсы SCSI

5.1.1. 5.1.1. Кабели, разъемы, сигналы

5.1.2. 5.1.2. Терминаторы

5.1.3. 5.1.3. Протокол шины

**5.1.4. 5.1.4.** Конфигурирование устройств

**5.1.5. 5.1.5. Подключение устройств к шине** 

### $5.2.5.2.$  Интерфейс Fibre Channel

**5.3. 5.3. Хост-адаптер SCSI** 

5.4. 5.4. Управление интерфейсом и выполнение команд

#### **Глава** 6

**6.1. Шины ISA, EISA и PC/104** 

**6.1.1. 6.1.1. Обычная передача данных** 

**6.1.2. 6.1.2. Прямой доступ к памяти — DMA** 

**6.1.3. 6.1.3.**

Прямое управление шиной

**6.1.4. 6.1.4.**

Регенерация памяти

**6.1.5. 6.1.**5. Прерывания

**6.1.6. 6.1.6. Шина РС/104** 

**6.1.7. 6.1.7. Ʉɨɧɮɢɝɭɪɢɪɨɜɚɧɢɟɢɧɬɟɪɮɟɣɫɧɵɯɤɚɪɬ ISA**ɢ EISA

**6.1.8. 6.1.8. Спецификация Plug and Play для шины ISA** 

**6.2. Шина РСІ** 

**6.2.1. 6.2.1. Адресация устройств РСІ** 

 $6.2.2.6.2.2.$  Протокол шины РСІ

**6.2.3. 6.2.3. Команды шины, адресация памяти И ВВОДА-ВЫВОДА2** 

**6.2.4. 6.2.4. Таймеры, задержки и буферы** 

**6.2.5. 6.2.5. Пропускная способность шины** 

**6.2.6. 6.2.**6. Прерывания

**6.2.7. 6.2.7. Прямой доступ к памяти, эмуляция ISA DMA (РС/РСІ)** 

**6.2.8. 6.2.8.** Электрический интерфейс, слоты и карты РСІ

**6.2.9. 6.2.9. Иные конструктивы с шиной РСІ** 

**6.2.10. Мосты РСІ** 

- 8 \_\_\_\_\_\_\_\_\_\_\_\_\_\_\_\_\_\_\_\_\_\_\_\_\_\_\_\_\_\_\_\_\_\_\_\_\_\_\_\_\_\_\_\_\_\_\_\_\_\_\_\_\_\_\_\_\_\_\_\_\_ **6.2.11. Программный доступ к конфигурационному пространству и** генерация специальных циклов
	- **6.2.12. 6.2.12**. Конфигурирование устройств
	- **6.2.13. 6.2.13.** Классы устройств РСІ
	- **6.2.14. 6.2.14**. PCI BIOS

**6.2.15. 6.2.15. Ɋɚɡɪɚɛɨɬɤɚɫɨɛɫɬɜɟɧɧɵɯɭɫɬɪɨɣɫɬɜ PCI**

### **6.3. 6.3. Магистральный ИНТЕРФЕЙС АGP**

**6.4.** *А. Интерфейс* LPC

**6.5. 6.5. Шины и карты расширения блокнотных** ПК  $6.5.1$ . Интерфейсы РСМСІА, РС Card и CardBus

#### $\Gamma$ **лава** 7

7.1. Динамическая память

**7.1.1.** 7.1.1. Асинхронная память — FPM, EDO и BEDO DRAM

**7.1.2. 7.1.2. Синхронная память — SDRAM и DDR SDRAM** 

**7.1.3. 7.1.3. Память Rambus DRAM** 

**7.1.4. 7.1.4. Память с виртуальными каналами — VC DRAM** 

**7.1.5. 7.1.5. Модули динамической памяти** 

**7.2. 7.2. Статическая память** 

**7.3. 7.3. Энергонезависимая память** 

**7.3.1. 7.3.1. Постоянная и полупостоянная память — ROM, PROM, EPROM** 

- **7.3.2. 7.3.2. ЕЕРRОМ** и флэш-память
- **7.3.3. 7.3.3. Энергонезависимая память с** последовательными интерфейсами

 $\Gamma$ **лава** 8

 $8.1.$  Интерфейс клавиатуры

- **8.1.1. 8.1.1. Интерфейс клавиатуры АТ и PS/2**
- **8.1.2. 8.1.2. Контроллер интерфейса клавиатуры и мыши 8042/8242**
- 8.1.3. 8.1.3. Системная поддержка и программный интерфейс

8.2. Интерфейсы мыши

**8.2.1. 8.2.1. Последовательные мыши — MS Mouse и PC Mouse** 

- **8.2.2. 2.2. Мышь PS/2**
- **8.2.3. 8.2.3. Mышь Bus Mouse**
- 8.3. Интерфейсы принтеров и плоттеров
	- **8.3.1. 8.3.1. Параллельные интерфейсы Centronics, IEEE** 1284, ИРМР

**8.3.2. 8.3.2.** Последовательные интерфейсы

**8.3.3. 8.3.3. Системная поддержка принтера** 

8.4. Интерфейсы графических адаптеров

**8.4.1. 8.4.1. Дискретный интерфейс RGB TTL** 

- 8.4.2. 8.4.2. Аналоговые интерфейсы RGB
- **8.4.4. 8.4.4. ɐɢɮɪɨɜɵɟɢɧɬɟɪɮɟɣɫɵ P&D, DVI**ɢ DFP
- 8.4.5. 8.4.5. Внутренние цифровые интерфейсы
- 8.4.6. 8.4.6. Видеоинтерфейсы

8.5. Интерфейсы аудиоустройств

8.5.1. 8.5.1. Аналоговые интерфейсы

- **8.5.2. 8.5.2.** Цифровые интерфейсы
- **8.5.3. 8.5.3**. Интерфейс MIDI
- **8.5.4. 8.5.4. Интерфейс** дочерней карты

**8.6. Интерфейс игровых устройств — Game-порт** 

**Глава**9 9.1. Интерфейс НГМД **9.1.1.** 9.1.1. Аппаратный интерфейс **9.1.2. 9.1.2.** Контроллер НГМД **9.2. Интерфейс АТА/АТАРІ (IDE) 9.2.1. 9.2.1. Параллельный интерфейс АТА 9.2.2. 9.2.2. Последовательный интерфейс Serial ATA** 9.3. Интерфейсы и конструктивы твердотельных носителей информации **9.3.1. 9.3.1***.* CompactFlash **9.3.2. 9.3.2***.* **SmartMedia** Card 9.3.3. 9.3.3. MultiMediaCard **u** Sequre Digital **9.3.4. 9.3.4.** Miniature Card 9.4. Системная поддержка устройств хранения  $\Gamma$ **лава** 10 **10.1.10.1. Станларты и интерфейсы Ethernet 10.2.10.2. Сетевые адаптеры 10.3.10.3. Интерфейс коммутируемой телефонной линии и телефонного аппарата**  $\Gamma$ **лава** 11 **11.1.1. Шина I2C**  $11.1.1.11.1.1.$  III<sub>IHa</sub> I<sup>2</sup>C **11.1.2.11.1.2.** *ИИНА ACCESS.Bus* **11.1.3.11.1.3. Шина SMBus 11.1.4.11.1.4. Сравнение шин I2C, ACCESS.bus** и SMBus 11.2.11.2. Шина управления SMI интерфейса МП **11.3.11.3. Интерфейс SPI<br><b>11.4.11.4**. Интерфейс **JTAG** 11.5.11.5. Программно-управляемая реализация последовательных<br>ИНТЕРОФейсов  $\Gamma$ лава 12 12.1.12.1. Пространство физической памяти 12.2.12.2. Пространство ввода-вывода 12.3.12.3. Аппаратные прерывания 12.3.1. Совместное использование прерываний 12.4. Прямой доступ к памяти — DMA 12.4.1. Контроллер прямого доступа 8237A **12.5.** Процессоры х86 12.5.1. 12.5.1. Возможности адресации памяти процессорами различных поколений **12.5.2. 12.5.2. Проблемы страничной переадресации 12.5.3. 12.5.3.** Инструкции ввода-вывода **12.5.4. 12.5.4. Прерывания** 12.6.12.6. Аппаратные средства измерения времени **12.7.12.7. Способы запуска программ 12.8. Сервисы и прерывания BIOS 12.8.1. Int 09h, Int16 h — поддержка клавиатуры** 

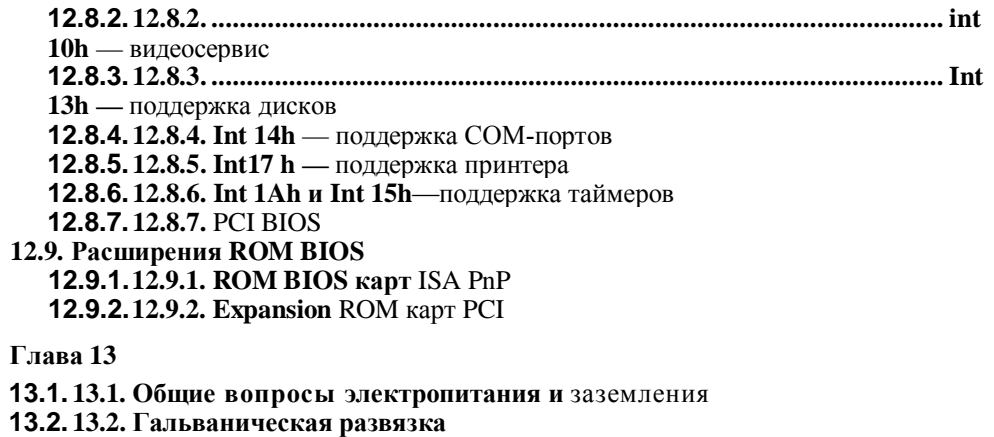

**13.3. 13.3. Интерфейсы блока питания РС** 

**Литература** 

Алфавитный указатель